# **GEP 7 - JSON Support**

# **Metadata**

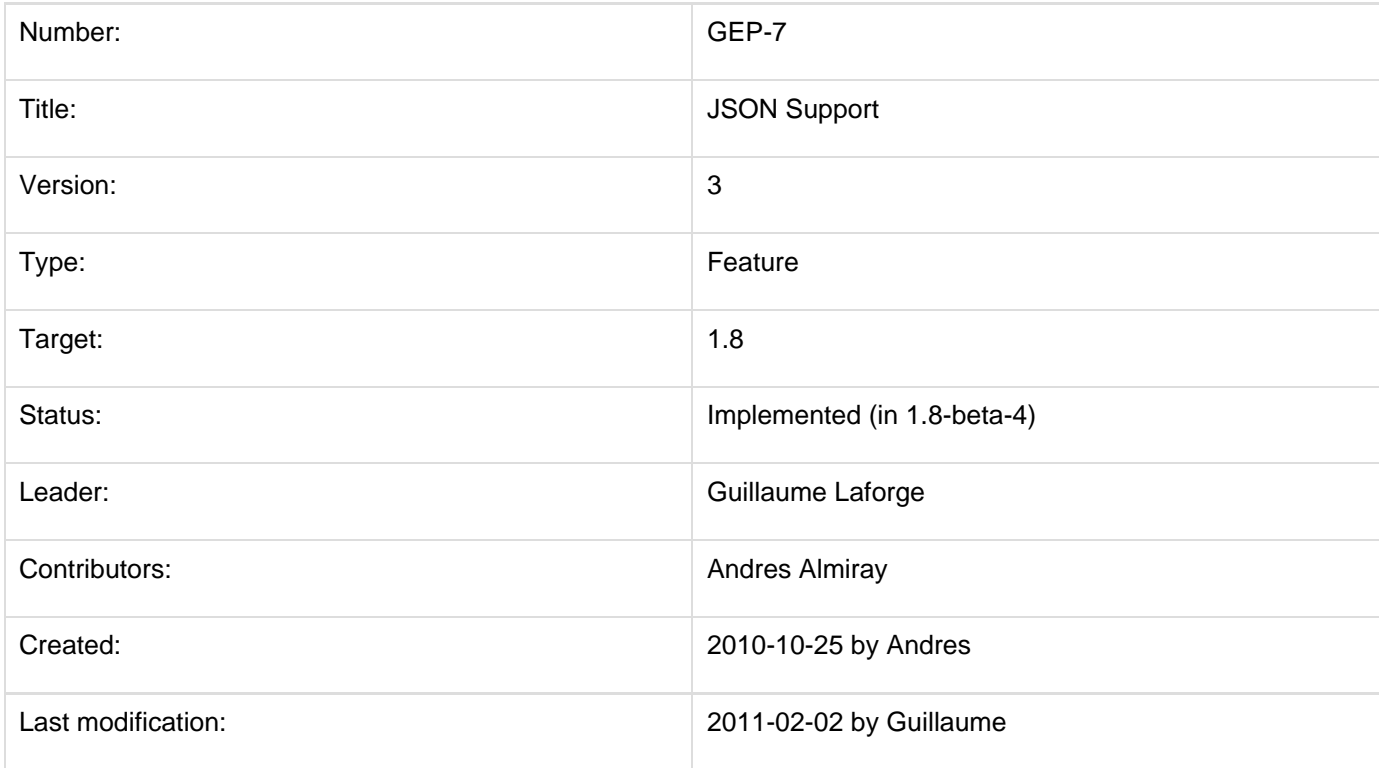

# **Abstract**

Provide a builder/slurper combination for handling data in JSON format in a similar fashion as it's already done for XML.

# **Rationale**

JSON has become ubiquitous to the web. RESTful services exchange data in both POX (Plain Old XML) and JSON formats. Groovy has excellent support for producing/consuming XML with MarkupBuilder, XmlSlurper and Xml Parser but lacks this kind support for JSON. This GEP strives to remedy the situation, by providing a compatible builder approach.

## **Producing JSON**

The following builder syntax is proposed

```
def builder = new groovy.json.JsonBuilder()
def root = builder.people {
     person {
         firstName 'Guillame'
```
------------------------

```
 lastName 'Laforge'
         // Maps are valid values for objects
too
         address(
             city: 'Paris',
             country: 'France',
             zip: 12345,
 )
         married true
         conferences 'JavaOne', 'Gr8conf'
     }
}
// creates a data structure made of maps
(Json object) and lists (Json array)
assert root instanceof Map
println builder.toString()
// prints (without formatting)
{"people": {
     "person": {
         "firstName": "Guillaume",
         "lastName": "Laforge",
         "address": {
             "city": "Paris",
            "country": "France",
            "zip": 12345
         },
         "married": true,
         "conferences": [
```
 **"JavaOne", "Gr8conf"**

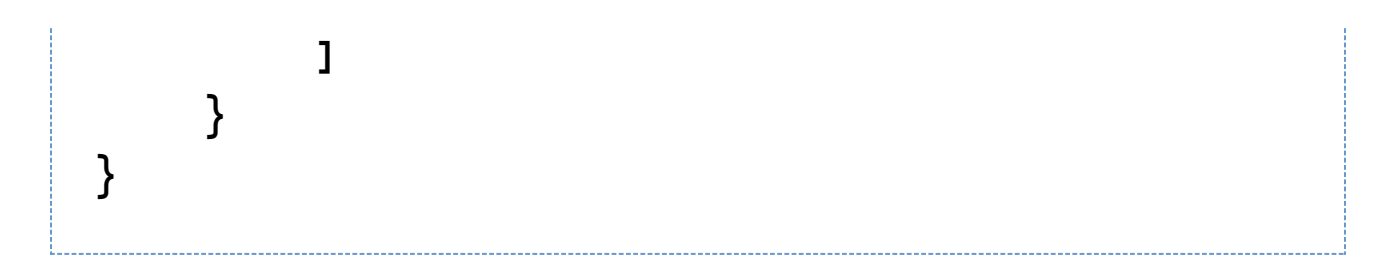

Valid node values are: Number, String, GString, Boolean, Map, List. null is reserved for object references. Arrays can not be null but they can be empty. Anything else results in an IAE (or a more specialized exception) being thrown.

#### **Special cases**

There is a special case to be considered: when the top node results in an anonymous object or array. For objects a call() method on the builder is needed which takes a map as argument, for arrays call() takes a vararg of values. Here are some examples:

```
builder.foo "foo"
// produces
{foo: "foo"}
builder([{
   foo 'foo'
}])
// produces
[{"foo": "foo"}]
builder([[
   foo: 'foo'
]])
// produces, same as above
[{"foo": "foo"}]
builder {
     elem 1, 2, 3
}
// produces
{ "elem": [1, 2, 3] }
```
When a method is called on the builder without arguments, and empty JSON object is associated with the key:

```
builder.element()
// produces
{ "element": {} }
```
You can also pass a map and a closure argument:

```
builder.person(name: "Guillaume", age: 33) {
town "Paris" }
// produces
{"name": "Guillaume", "age": 33, "town":
"Paris}
```
Calls like the following, with a map and a value, don't have any meaningful representation in JSON (unlike in XML), and triggers a JsonException:

**shouldFail(JsonException) { builder.elem(a: 1, b: 2, "some text value") }**

In case of overlapping keys in the map and the closure, the closure wins – a visual clue for this rule is that the closure appears "after" the map key/value pairs.

## **Consuming JSON**

The proposal is for the creation of a JsonSlurper class that can read JSON from a string (in a non-streaming fashion) and produce a hierarchy of maps and lists representing the JSON objects and arrays respectively.

```
String json = '{"person": {"firstName":
"Guillaume", "lastName": "Laforge",
"conferences": ["JavaOne", "Gr8conf"]}}'
def root = new JsonSlurper().parseText(json)
assert root instanceof Map
assert root.person.conferences instanceof
List
assert root.person.firtsName == 'Guillaume'
assert root.person.conferences[1] ==
'Gr8conf'
```
JsonSlurper's API should mirror closely what XmlParser/XmlSlurper offers in terms of its parse\* method variants.

## **References**

### **JSON Spec**

- [json.org](http://json.org)
- [RFC-4627](http://tools.ietf.org/html/rfc4627)

### **Java Implementations**

- ison.org
- $\bullet$  ison-lib

## **Mailing-list discussions**

[Built-in JSON support in Groovy 1.8](http://groovy.markmail.org/thread/5ofqwr6t33okyh6g)

## **JIRA issues**

[GROOVY-4644](http://jira.codehaus.org/browse/GROOVY-4644)